*В. Ю. КОВТУН, канд. техн. наук, А. А. ОХРИМЕНКО*

# **ПОДХОДЫ К РАСПАРАЛЛЕЛИВАНИЮ ПРОГРАММНОЙ РЕАЛИЗАЦИИ ОПЕРАЦИИ УМНОЖЕНИЯ ЦЕЛЫХ ЧИСЕЛ**

Информатизация общества ведет к повышению роли систем защиты информации, которые немыслимы без криптографических преобразований, среди последних особое место занимают криптографические преобразования с открытым ключом.

Криптографические преобразования с открытым ключом имеют продолжительную историю: от публикации Диффи и Хеллмана [1], которая заложила фундамент, до современных криптосистем, например на алгебраических кривых. Среди актуальных задач дальнейшего развития криптосистем с открытым ключом выделяют повышение производительности программной и аппаратной реализации. На протяжении всего периода развития криптопреобразований с открытым ключом их основу составляли операции в кольцах и полях чисел, среди которых умножение занимает особое место.

Цель данной работы – поиск путей увеличения скорости преобразований с открытым ключом путѐм увеличения быстродействия операций умножения в кольцах и полях чисел методом отложенного переноса и эффективного распараллеливания.

Программная реализация любого алгоритма напрямую зависит от архитектуры аппаратной платформы. Развитие микропроцессорной техники до некоторого времени шло в сторону увеличения тактовой частоты процессоров, однако после достижения физического предела частоты акцент был сделан на увеличение числа потоков обработки команд. На сегодняшний день процессоры имеют от 2 до 10 физических ядер, но эффективность использования всех вычислительных возможностей процессоров всецело ложиться на разработчика, который проектирует и программирует алгоритмы.

В связи с этим актуальность адаптации существующих алгоритмов на процессорах с несколькими потоками выполнения команд не вызывает сомнений.

Задача распараллеливания алгоритмов арифметических операций известна давно [2, 3]. В этих работах рассматриваются алгоритмы умножения Монтгомери и целочисленной арифметики для реализации на NVIDIA GPGPU [2, 3]. Дальнейшее развитие данного направления для других алгоритмов умножения позволит найти наиболее эффективные техники распараллеливания для различных аппаратных платформ.

Известны следующие технологии распараллеливания:

• ОрепМР [4, 5] – для процессоров общего назначения;

• OpenCL [6] – для процессоров общего назначения и графических процессорах NVIDIA и AMD;

 $\bullet$  Intel Threading Building Block [7] – для процессоров общего назначения;

• NVIDIA CUDA  $[8]$  – для графических процессорах общего назначения NVIDIA;

 AMD Accelerated Parallel Processing (APP) [9] графических процессорах общего назначения AMD.

Далее рассмотрим алгоритмы умножения целых чисел, а также подходы к их распараллеливанию с помощью технологии OpenMP. Технология OpenMP была выбрана не случайно – она поддерживается большинством современных компиляторов языка C++ для различных аппаратных платформ, а также в связи с ее доступностью, простотой и наглядностью. Другие технологии более громоздки и менее наглядны, при этом суть предложенного подхода к распараллеливанию остается неизменной.

### **Описание алгоритма Modified Comba**

Ранее, в работе [11], авторами был предложен модифицированный алгоритм Comba [10] – Modified Comba, в котором используется подход отложенного переноса. Использование

64-разрядных переменных для хранения 32-разрядных переменных позволило избавиться от учета переноса из 32-разрядной переменной после каждой арифметической операции.

Перенос накапливался в старшей части 64-разрядной переменной и может быть учтен при необходимости (рис. 1). Алгоритм Modified Comba [11] приведен ниже.

$$
\underbrace{|-\underline{\qquad} - \underline{\qquad} - \underline{\qquad} - \underline{\qquad} - \underline{\qquad} -}_{\underline{\qquad} - \underline{\qquad} - \underline{\qquad} -} - \underbrace{- \underline{\qquad} - \underline{\qquad} - \underline{\qquad} -}_{\underline{\qquad} - \underline{\qquad} -} - \underline{\qquad} -}_{\underline{\qquad} - \underline{\qquad} -} - \underline{\qquad} -}_{\underline{\qquad} - \underline{\qquad} -} -
$$

*Input: integers*  $a, b \in \text{GF}(p)$ ,  $w = 32$ ,  $n = \log_{2^w} a, nk = 2n - 1.$ *Output: integer*  $c = a \cdot b$ . 1.  $r_0^{(64)} \leftarrow 0, r_1^{(64)} \leftarrow 0, r_2^{(64)} \leftarrow 0.$ 

Рис. 1. Идея механизма отложенного переноса

2. For 
$$
k \leftarrow 0
$$
,  $k < n$ ,  $k + t$  do  
\n2.1. For  $i \leftarrow 0$ ,  $j \leftarrow k$ ,  $i \leq k$ ,  $i + t$ ,  $j - t$  do  
\n2.1.1.  $(uv)^{(64)} \leftarrow a_i^{(32)} \cdot b_j^{(32)}$ .  
\n2.1.2.  $r_0^{(64)} \leftarrow r_0^{(64)} + v^{(32)}$ ,  $r_1^{(64)} \leftarrow r_1^{(64)} + u^{(32)}$ .  
\n2.2.  $r_1^{(64)} \leftarrow r_1^{(64)} + \text{hi}_{(32)}(r_0^{(64)})$ ,  $r_2^{(64)} \leftarrow r_2^{(64)} + \text{hi}_{(32)}(r_1^{(64)})$ .  
\n2.3.  $c_k^{(32)} \leftarrow \text{low}_{(32)}(r_0^{(64)})$ ,  $r_0^{(64)} \leftarrow \text{low}_{(32)}(r_1^{(64)})$ ,  $r_1^{(64)} \leftarrow \text{low}_{(32)}(r_2^{(64)})$ ,  $r_2^{(64)} \leftarrow 0$ .  
\n3. For  $k \leftarrow n$ ,  $l \leftarrow 1$ ,  $k < nk$ ,  $k + t$ ,  $l + t$  do  
\n3.1.1.  $(uv)^{(64)} \leftarrow a_i^{(32)} \cdot b_j^{(32)}$ .  
\n3.1.1.  $(uv)^{(64)} \leftarrow a_i^{(32)} \cdot b_j^{(32)}$ .  
\n3.1.2.  $r_0^{(64)} \leftarrow r_0^{(64)} + v^{(32)}$ ,  $r_1^{(64)} \leftarrow r_1^{(64)} + u^{(32)}$ .  
\n3.2.  $r_1^{(64)} \leftarrow r_1^{(64)} + \text{hi}_{(32)}(r_0^{(64)})$ ,  $r_2^{(64)} \leftarrow r_2^{(64)} + \text{hi}_{(32)}(r_1^{(64)})$ .  
\n3.3.  $c_k^{(32)} \leftarrow \text{low}_{(32)}(r_0^{(64)})$ ,  $r_0$ 

Проанализируем алгоритм Modified Comba [11], укажем его основные отличия от прототипа – алгоритма Comba [10], более детально остановимся на его потенциальных возможностях.

На рис. 2 и 3 приведена графическая интерпретация алгоритма Modified Comba для  $n=3$ , где четко прослеживается сложение результатов соответствующих произведений по столбцам.

Изложенная в алгоритме Modified Comba [11] идея отложенного переноса натолкнула авторов на возможность параллельно выполнить сложение значений в столбцах  $r_0 = \sum_{k=0}^{2n-1} Lo(a_i \cdot b_j) \mid k = i + j, 0 \le i, j < n$  $\sum_{k=0}^{2n-1} L o(a_i \cdot b_j) | k = i + j, 0 \le i,$  $\mathbf{p}_0 = \sum_{k=0}^{2n-1} L \mathbf{o}(a_i \cdot b_j) | k = i + j, 0 \le i, j < n$   $\mathbf{u}$   $\mathbf{v}_1 = \sum_{k=0}^{2n-1} H i(a_i \cdot b_j) | k = i + j, 0 \le i, j < n$  $\lim_{k=0}^{2n-1} Hi(a_i \cdot b_j) | k = i + j, 0 \le i,$  $r_1 = \sum_{k=0}^{2n-1} Hi\big(a_i \cdot b_j\big) | k = i + j, 0 \le i, j < n.$ 

В классическом алгоритме Comba этот подход неосуществим из-за связанности операций сложения переносом из старшего разряда. Факт отсутствия переноса при сложении чисел в столбце (накоплении суммы) для Modified Comba позволяет говорить об изолированности операции накопления суммы, что в свою очередь дает возможность выполнять цикл накопления п.2 и 3 параллельно, в отдельных (независимых) потоках.

Заметим, что после завершения накопления суммы в отдельном потоке все же необходимо выполнить корректировку (учесть перенос)  $r_1 = r_1 + Hi(r_0)$ ,  $r_2 = r_2 + Hi(r_1)$  и сформировать результат  $c_i = Lo(r_0)$ .

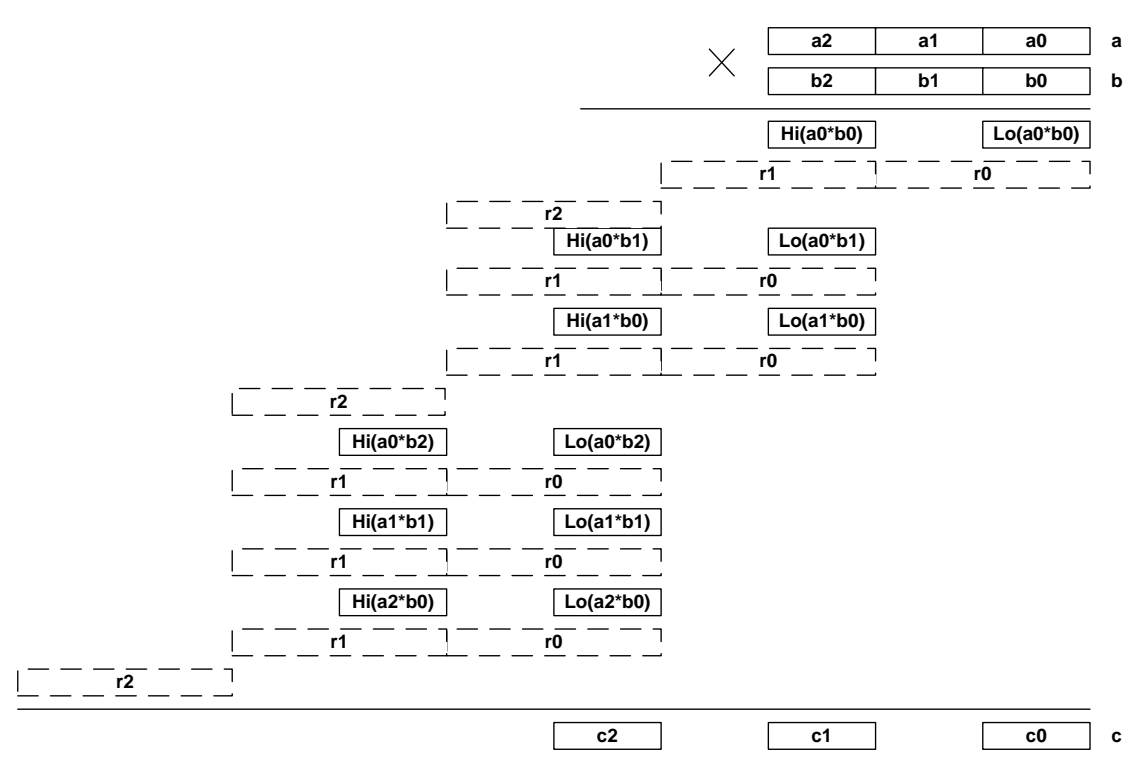

Рис. 2. Графическая интерпретация цикла 2, алгоритма Modified Comba

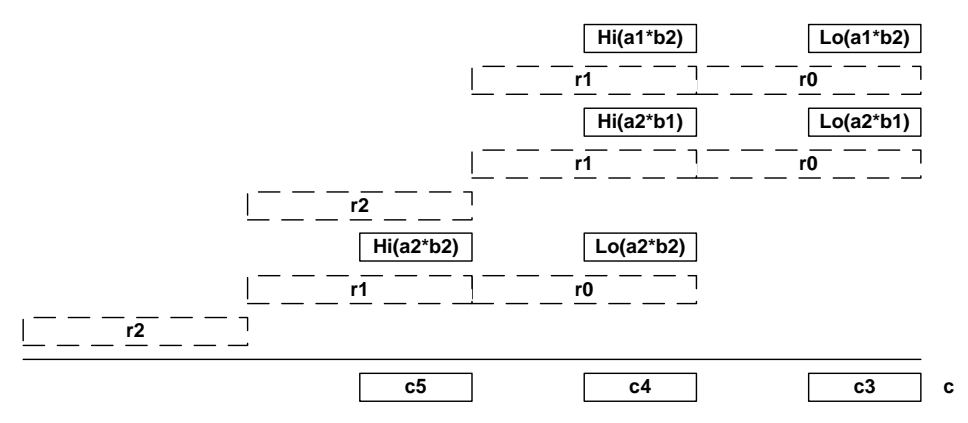

Рис. 3. Графическая интерпретация цикла 3, алгоритма Modified Comba

Описанный механизм отложенного переноса позволяет сформулировать несколько подходов к распараллеливанию алгоритма умножения Modified Comba:

 Параллельное выполнение циклов п. 2 и п. 3, с последующей коррекцией результатов (два параллельных потока). В дальнейшем будем называть его Modified Comba 2x;

 Параллельное выполнение итераций циклов п. 2 и п. 3, с последующим слиянием промежуточных результатов (множество параллельных потоков). В дальнейшем будем называть его Modified Comba Mx.

### **Описание алгоритма Modified Comba 2х с двумя потоками**

В алгоритме присутствует два цикла п. 2 и 3, которые производят чтение элементов  $(32)$  $a_i^{(32)}$  и  $b_j^{(32)}$  $b_j^{(32)}$  соответствующих массивов, а также запись результатов умножения в элементы  $(32)$  $c_k^{(32)}$ . Заметим, что индексы *k* в циклах п. 2 и 3 не повторяются при записи в  $c_k^{(32)}$  $c_k^{(32)}$ , это позволяет говорить о независимости данных в циклах и о возможности применять распараллеливание для их параллельного выполнения. Следует обратить внимание, что оба цикла п. 2 и 3 используют общие временные переменные  $r_0$ ,  $r_1$  и  $r_2$ . Причем, в  $r_0$  и  $r_1$  хранятся значения, которые используются в цикле п. 3 после окончания цикла п. 2. Таким образом, после окончания цикла п. 3 необходимо выполнить корректировку - учесть результаты работы цикла п. 2 в результатах цикла п. 3, которые хранятся во временных переменных  $r_0$  и  $r_1$ . Заметим, что при распараллеливании каждый поток работает с собственными временными переменными  $rl_0$ ,  $rl_1$  и  $rl_2$ . Глобальные переменные  $r_0$  и  $r_1$  необходимы лишь для передачи возможного переноса из цикла п. 2 для последующей корректировки результатов накопления в цикле п. 3.

Рассмотрим алгоритм Modified Comba с распараллеливанием с помощью OpenMP на лва потока:  $l = C\Gamma(x)$  $\overline{22}$  $\overline{1}$  $\cdots$  $\mathbf{I}$  $\sim$ 

Input: integers *a*, *b* ∈ G<sup>+</sup>(*p*), *w* = 32, *n* = log<sub>2</sub>*w a*, *n k* = 2*n* − 1.  
\nOutput: integer *c* = *a* · *b*.  
\n1. #pragma comp parallel sections private(
$$
r_0^{(64)}, r_1^{(64)})
$$
 begin  
\n1.1.1.  $r_0^{(64)} \leftarrow 0$ ,  $r_1^{(64)} \leftarrow 0$ ,  $r_2^{(64)} \leftarrow 0$ .  
\n1.1.2. For *k*  $\leftarrow$  0, *k* < *k*, *i* + *k* do  
\n1.1.2.1.1. (uv)<sup>(64)</sup>  $\leftarrow$  *a*<sub>1</sub><sup>(32)</sup> · *b*<sub>2</sub><sup>3</sup>.  
\n1.1.2.1.1. (uv)<sup>(64)</sup>  $\leftarrow$  *r*<sub>1</sub><sup>(64)</sup> + *v*<sub>1</sub><sup>(52)</sup>, *r*<sub>1</sub><sup>(64)</sup>  $\leftarrow$  *r*<sub>1</sub><sup>(64)</sup> + *u*<sub>1</sub><sup>(32)</sup>,  
\n1.1.2.1.2.  $r_0^{(64)} \leftarrow r_1^{(64)} + v_1^{(52)}, r_1^{(64)} \leftarrow r_1^{(64)} + u_1^{(52)}.$   
\n1.1.2.2.  $r_1^{(64)} \leftarrow r_1^{(64)} + v_1^{(52)}, r_1^{(64)} \leftarrow r_2^{(64)} + v_1^{(54)}.$   
\n1.1.2.3.  $c_k^{(32)} \leftarrow$  low (32)  $(r_1^{(64)})$ ,  $r_2^{(64)} \leftarrow$  low (32)  $(r_1^{(64)})$ ,  $r_1^{(64)} \leftarrow$  low (32)  $(r_1^{(64)})$ ,  $r_1^{(64)} \leftarrow 0$ .  
\n1.

#pragma omp section end #pragma omp parallel sections end 2.  $r_0^{(64)} \leftarrow r_0^{(64)} + c_n^{(32)}$ . 3.  $r_1^{(64)} \leftarrow r_1^{(64)} + h i_{(32)} \left( r l_0^{(64)} \right) + c_{n+1}^{(32)}$ .

4. 
$$
t^{(64)} \leftarrow hi_{(32)}(rl_1^{(64)}).
$$
  
\n5. For  $k \leftarrow n+2$ ,  $k < nk$ ,  $k++$  do  
\n5.1.  $t^{(64)} \leftarrow t^{(64)} + c_k^{(32)}.$   
\n5.2.  $c_k^{(32)} \leftarrow low_{(32)}(t^{(64)}).$   
\n5.3.  $low_{(32)}(t^{(64)}) \leftarrow hi_{(32)}(t^{(64)}).$   
\n5.4.  $hi_{(32)}(t^{(64)}) \leftarrow 0.$   
\n6.  $c_{nk}^{(32)} \leftarrow low_{(32)}(r_0^{(64)}).$   
\n7. Return (c).

После выполнения работы двумя параллельными потоками п. 1.1 и 1.2 необходимо произвести корректировку пп. 2 – 6 результатов работы потока п. 1.2 посредством переноса, полученного в другом потоке п. 1.1.

На рис. 4 продемонстрируем работу алгоритма с распараллеливанием на два потока команд для  $n = 3$ .

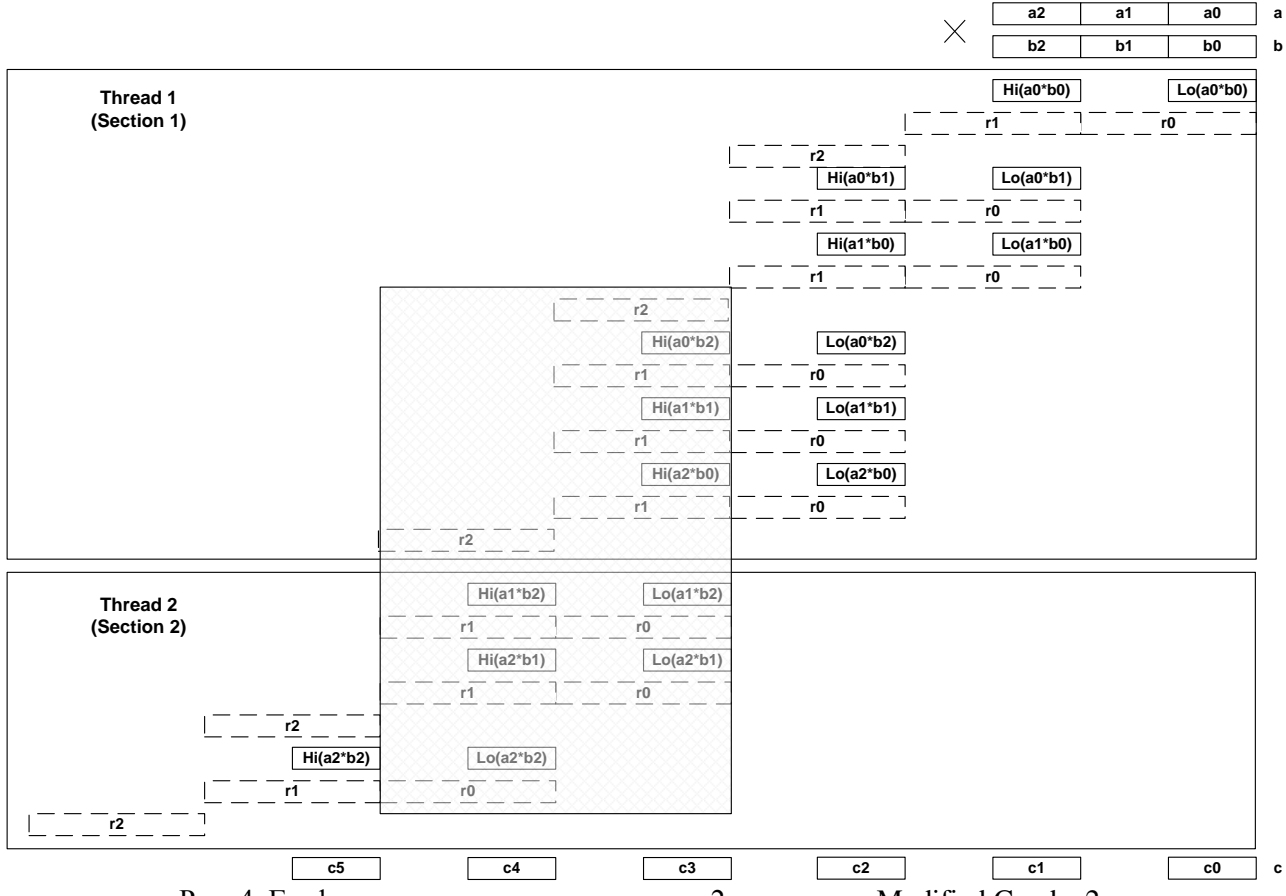

Рис. 4. Графическая интерпретация цикла 2, алгоритма Modified Comba 2x

Особого внимания заслуживает алгоритм с распараллеливанием на нескольких потоках, который изложен ниже.

### **Описание алгоритма Modified Comba Mx с множеством потоков**

При более детальном рассмотрении алгоритма Modified Comba легко заметить, что итерации циклов п. 2 и 3 не зависят друг от друга. Исключение составляют результаты накопления сложения и переноса после текущей итерации и переходе к следующей итерации

в п. 2.2 и 2.3. Введением индивидуальных локальных переменных накопления суммы в рамках итерации можно корректно произвести накопление суммы в итерациях цикла п.2 и 3 параллельно. Для этих целей в алгоритме Modified Comba Mx создано два массива  $r0_i^{(64)}$  и  $r1_i^{(64)}$ ,  $i = 0, 2n-1$ . Легко заметить, что такой подход позволяет легко варьировать числом параллельных потоков, без модификации алгоритма в целом. Input: integers  $a, b \in \mathbb{GF}(p)$ ,  $w = 32$ ,  $n = \log_{2^W} a$ ,  $nk = 2n - 1$ . Output: integers  $c = a \cdot b$ .  $0. l \leftarrow 1.$ 1. #pragma omp parallel private  $(r_0^{(64)}, r_1^{(64)})$  reduction (+ : *l*) begin 2. #pragma omp for nowait begin 2.1. For  $k \leftarrow 0$ ,  $k < n$ ,  $k + +$  do 2.1.1.  $rl_0^{(64)} \leftarrow 0$ ,  $rl_1^{(64)} \leftarrow 0$ . 2.1.2. For  $i \leftarrow 0, j \leftarrow k, i \leq k, i++, j--$  do 2.1.2.1.  $(uv)^{(64)} \leftarrow a_i^{(32)} \cdot b_i^{32}$ . 2.1.2.2.  $rl_0^{(64)} \leftarrow rl_0^{(64)} + v^{(32)}$ ,  $rl_1^{(64)} \leftarrow rl_1^{(64)} + u^{(32)}$ 2.1.3.  $r0^{(64)}_{k} \leftarrow rl_0^{(64)}$ ,  $r1^{(64)}_{k} \leftarrow rl_1^{(64)}$ . #pragma omp for end 3. #pragma omp for nowait begin 3.1. For  $k \leftarrow n$ ,  $k < nk$ ,  $k + +$  do 3.1.1.  $rl_0^{(64)} \leftarrow 0$ ,  $rl_1^{(64)} \leftarrow 0$ ,  $rl_2^{(64)} \leftarrow 0$ . 3.1.2. For  $i \leftarrow l$ ,  $j \leftarrow k - l$ ,  $i < n$ ,  $i + +$ ,  $j - -$  do 3.1.2.1.  $(uv)^{(64)} \leftarrow a_i^{(32)} \cdot b_i^{32}$ . 3.1.2.2.  $rl_0^{(64)} \leftarrow rl_0^{(64)} + v^{(32)}$ ,  $rl_1^{(64)} \leftarrow rl_1^{(64)} + u^{(32)}$ . 3.1.3.  $r0^{(64)}_{l} \leftarrow rl_0^{(64)}$ ,  $r1^{(64)}_{l} \leftarrow rl_1^{(64)}$ .  $3.1.4. l++$ . #pragma omp for end #pragma omp parallel end 4.  $rl_0^{(64)} \leftarrow r0_0^{(64)}$ 5.  $rl_1^{(64)} \leftarrow r1_0^{(64)}$ . 6.  $c_0^{(32)} \leftarrow low_{(32)}(rl_0^{(64)})$ 7.  $rl_1^{(64)} \leftarrow rl_1^{(64)} + low_{32}\left(rl_0^{(64)}\right)$ 8.  $rl_2^{(64)} \leftarrow hi_{(32)}(rl_1^{(64)})$ 9.  $rl_0^{(64)} \leftarrow rl_1^{(64)}$ . 10.  $rl_1^{(64)} \leftarrow rl_2^{(64)}$ . 11.  $rl_2^{(64)} \leftarrow 0$ . 12. For  $k \leftarrow 1$ ,  $k < nk$ ,  $k + +$  do

12.1. 
$$
rll_0^{(64)} \leftarrow r0_k^{(64)}
$$
.  
\n12.2.  $rll_1^{(64)} \leftarrow rl_k^{(64)}$ .  
\n12.3.  $rl_0^{(64)} \leftarrow rl_0^{(64)} + low_{(32)}(rll_0^{(64)})$ .  
\n12.4.  $rl_1^{(64)} \leftarrow rl_0^{(64)} + hi_{(32)}(rl_0^{(64)}) + hi_{(32)}(rll_0^{(64)}) + low_{(32)}(rll_1^{(64)})$ .  
\n12.5.  $rl_2^{(64)} \leftarrow rl_2^{(64)} + hi_{(32)}(rl_1^{(64)}) + hi_{(32)}(rll_1^{(64)})$ .  
\n12.6.  $c_k^{(32)} \leftarrow low_{(32)}(rl_0^{(64)})$ . 12.7.  $rl_0^{(64)} \leftarrow rl_1^{(64)}$ . 12.8.  $rl_1^{(64)} \leftarrow rl_2^{(64)}$ . 12.9.  $rl_2^{(64)} \leftarrow 0$ .  
\n13.  $c_{nk}^{(32)} \leftarrow low_{(32)}(rl_0^{(64)})$ .  
\n14. Return (c).

#### **Сравнение с другими алгоритмами**

Эффективность распараллеливания оценивается сопоставлением среднего времени выполнения программной реализации предложенных параллельных алгоритмов с однопоточной версией алгоритма Modified Combo [11] для 1 млн. итераций. Производительность программной реализации измеряется для массивов 32-разрядных слов, что позволяет оценить производительность реализаций в целом. Предложенные модификации Modified Comba 2x, Mx и сам алгоритм Modified Comba были реализованы на C++ и скомпилированы Intel C++ Compiler XE 2011 с помощью MS Visual Studio 2005 в Release Win32 конфигурации с параметром Maximize Speed, с поддержкой SSE2. Тестирование проводилось на следующих аппаратных платформах:

• мобильных системах с CPU Intel DualCore T2130 (Microsoft Windows 7), Intel Core2 Duo T7200 (Microsoft Windows XP) и AMD A8-3510 MX (Microsoft Windows 7);

 на настольной системе среднего уровня с CPU Intel Core2 Duo E6400 (Microsoft Windows 7);

 высокопроизводительной настольной системе с CPU Intel Core i7 2600 (Microsoft Windows 7).

Все перечисленные процессоры являются двуядерными с двумя потоками выполнения команд (без поддержки Hyper Threading), в отличие от AMD A8-3510 MX (MS Windows 7), который является четырехядерным с поддержкой четырех параллельных потоков команд и Intel Core i7 2600 (MS Windows 7), который является четырехядерным с поддержкой восьми параллельных потоков выполнения команд. Результаты измерения производительности различных программных реализаций для 1 млн. умножений и вычислительных систем для заданной длины массива 32-разрядных слов приведем в таблице:

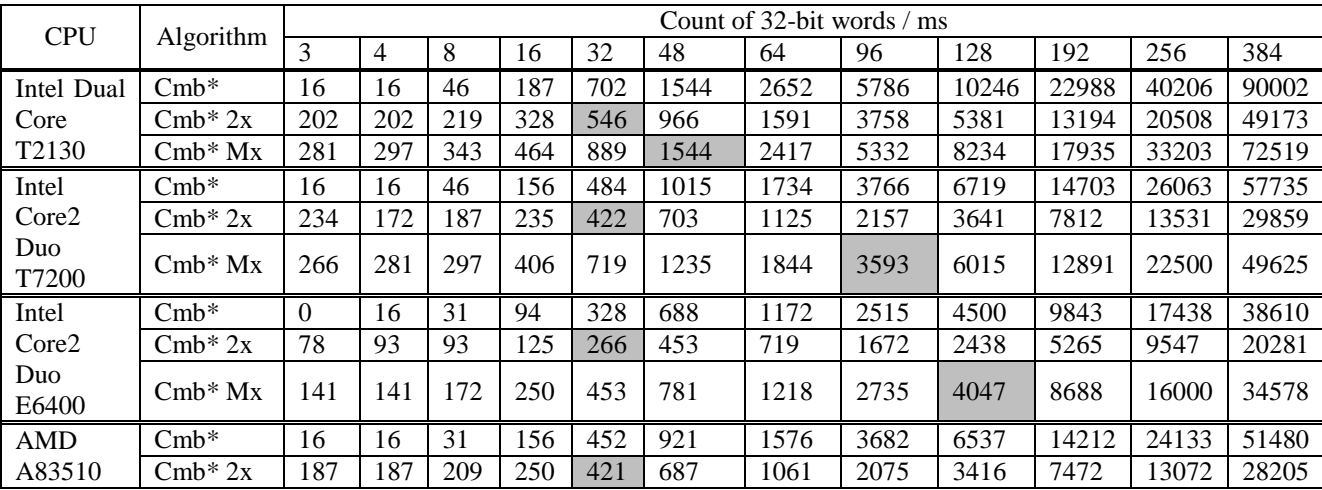

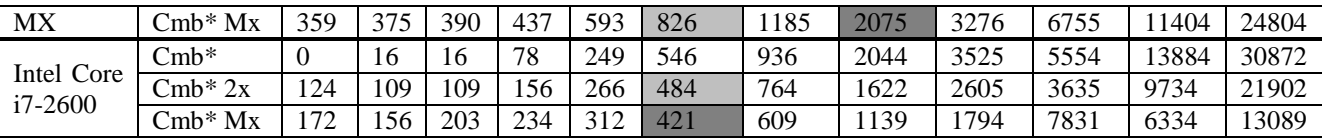

Проанализируем результаты экспериментов, приведенные в таблице. Так, на платформе с процессором Dual Core T2130 над однопоточной реализацией Cmb\* свое превосходство показал Cmb<sup>\*</sup> 2x на числах длиной в 32 слова, и Cmb<sup>\*</sup> Мх на числах длиной в 48 слов. Отметим, что Cmb\* Мх показал худшую производительность, чем Cmb\* 2x. Процессор Core2 Duo Т7200 оказался значительно производительнее Dual Core T2130, в связи с этим однопоточную реализацию Cmb\* смогли превзойти Cmb\* 2x на числах длиной в 32 слова, а Cmb\* Mx на числах длиной в 96 слов. Как и в предыдущем случае, Cmb\* Мх показал значител ьно худшую производительность, чем Cmb<sup>\*</sup> 2x. Такое поведение легко объясняется более высокой производительностью ядер Core2 Duo T7200 в сравнении с Dual Core T2130.

Особого внимания заслуживает мобильный процессор AMD A83510 MX, который показал превосходство Cmb<sup>\*</sup> 2x на числах длиной в 32 слова, а Cmb<sup>\*</sup> Мх на числах длиной в 48 слов, кроме того, реализация Cmb\* Мх превзошла Cmb\* 2х на числах длиной в 96 слов. Данные результаты позволяют заявить, что Cmb\* Мх может эффективно применяться на многопроцессорных/многоядерных вычислительных системах.

Перейдем к рассмотрению результатов экспериментов на настольных системах.

Система Core2 Duo E6400 показала схожее поведение с Core2 Duo T7200: над однопоточной реализацией Cmb\* свое превосходство показал Cmb\* 2х на числах длиной в 32 слова и Cmb<sup>\*</sup> Мх на числах длиной в 128 слов. Такое поведение также объясняется более высокой производительностью ядер Core2 Duo E6400, в сравнении с Core2 Duo T7200.

Наилучшие показатели производительности оказались у системы с процессором Соге і7-2600. Так, благодаря высокой производительности ядер превосходство Cmb\* 2x и Cmb\* Мх над Cmb<sup>\*</sup> проявилось лишь на числах длиной в 48 слов. При этом эффект от выполнения Cmb\* Мх на четырех ядрах в восьми потоках проявился в явном превосходстве не только над Cmb<sup>\*</sup>, но и над Cmb<sup>\*</sup> 2x. Дальнейшее увеличение длины чисел показало значительное превосходство Cmb\* Мх над Cmb\* 2x.

Из таблицы видно, что эффект от распараллеливания начинает проявляться на числах длиной более 32 слов. Это связано с достаточно большими накладными расходами, которые вызваны созданием нового потока в рамках одной операции умножения, с учетом того, что эти накладные расходы соизмеримы с расходами на само умножение. Избавиться от такого нежелательного эффекта можно, если параллельные потоки создавать заранее, перед выполнением всех арифметических операций, на этапе инициализации всей библиотеки.

Также следует обратить внимание на другой эффект: чем выше производительность одного ядра, тем на большей длине числа проявляется эффект от распараллеливания, об этом свидетельствуют результаты измерений на процессорах Intel Core i7-2600 и AMD A83510 MX.

# Выволы

• Предложенный авторами алгоритм Modified Comba может быть эффективно распараллелен Так, на процессоре Intel Core i7-2600 удалось добиться превосходства в 1,5 раза для Modified Comba 2x и в более чем два раза - для Modified Comba Mx, в сравнении с однопоточной реализацией.

• Эффект от распараллеливания начинает проявляться при длине в 32 слова по 32 бита (1024 бита), что говорит о значительных накладных расходах на создание параллельного потока, компенсацию которых следует закладывать непосредственно в саму библиотеку арифметических преобразований на этапе инициализации.

Проведенные исследования показали, что компиляторы GNU gcc C++ (Linux Debian 6.0 х64) и MS Visual Studio C++ (Windows XP, Windows 7) показали себя значительно хуже,

чем Intel C++ Compiler XE 2011 (Windows 7), т.к. скомпилированные ими программные реализации показали значительно худшую производительность, поэтому не приводятся в работе. Худшая производительность обусловлена большим временем, которое тратится программной реализацией на создание параллельного потока, и временем задержки перед уничтожением потока после его отработки.

• В качестве дальнейшего направления работы видится применение подхода распараллеливания к другим алгоритмам арифметических операций в кольцах и полях для повышения производительности криптографических операций с отрытым ключом, например на алгебраических кривых. О необходимости проведения данных исследований говорят результаты работы [12] по использованию технологии CUDA при реализации криптосистемы на эллиптических кривых.

**Список литературы:** 1. Diffie, W., Hellman, M. E. New directions in cryptography // IEEE Transactions on Information Theory. vol. IT-22, pp. 644–654, 1976. 2. Selçuk Baktir and Erkay Sava. Highly-Parallel Montgomery Multiplication for Multi-core General-Purpose Microprocessors // Cryptology ePrint Archive. - Report 2012/140. -2012. - 16 p. Available at: http://eprint.jacr.org. 3. Pascal Giorgi, Thomas Izard, Arnaud Tisserand. Comparison of Modular Arithmetic Algorithms on GPUs // In Proc. International Conference on Parallel Computing (ParCo 2009).  $-$  Vol19.  $-$  Lyon, France. -2009.  $-$  pp. 315-322. 4. The OpenMP API Specification for Parallel Programming. Available at: http://openmp.org. 5. OpenMP in Visual C++. Available at: http://msdn.microsoft.com/en-us/library/tt15eb9t.aspx. 6. Khronos OpenCL API Registry. URL: http://www.khronos.org/registry/cl/. 7. Intel Threading building blocks for open source. URL: http://threadingbuildingblocks.org/ 7. NVIDIA CUDA. URL: http://www.nvidia.ru/object/cudahome new ru.html. 8. AMD Accelerated Parallel Processing (APP). URL: http://developer.amd.com/sdks/ AMDAPPSDK/samples/showcase/Pages/default.aspx. 9. Comba, P. G. Exponentiation cryptosystems on the IBM PC // IBM Systems Journal. - Vol. 29(4). - 1990. - pp. 526-538. 10. Kovtun, V., Okhrimenko, A. Approaches for the performance increasing of software implementation of integer multiplication in prime fields // Cryptology ePrint Archive. - Report 2012/170. - 2012. - 9 p. Available at: http://eprint.jacr.org. 11. Giorgi P. Izard T, Tisserand A. Comparison of Modular Arithmetic Algorithms on GPUs. URL: http://hal-lirmm.ccsd.cnrs.fr/lirmm-00424288/fr/

Национальный авиационный университет, Киев

Поступила в редколлегию 13.09.2012